#### **Les WebSockets**

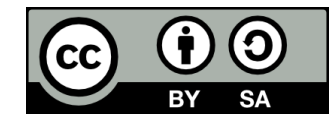

### **Contenu**

- **Les WebSoquoi?**
- **Avant les WebSockets**
- **Créer un serveur WebSocket en PHP**
- **Utiliser WebSocket côté client en JavaScript**

# **Les WebSoquoi?**

## **Les WebSoquoi?**

#### ● **WebSocket est un standard du Web comprenant:**

- Un protocole réseau de la couche application, implanté pardessus TCP
- Une interface de programmation disponible dans les navigateurs (accessible en JavaScript)
- **Contrairement au protocole HTTP, WebSocket permet les communications bidirectionnelles entre un client et un serveur**

## **Pourquoi WebSocket?**

- **Lorsqu'on développe une application Web interactive, il peut être utile de permettre au serveur de pousser (push) des données directement au client**
	- Ex: dans une application de clavardage, transmettre les nouveaux messages au client dès qu'ils arrivent
- **Le protocole HTTP n'offre pas cette possibilité directement**
	- HTTP est un protocole de type « requête-réponse »

# **Sécurité**

- **Comme HTTP avec HTTPS, le protocole WebSocket peut être sécurisé**
- **L'URL d'une connexion WebSocket commence par:**
	- « ws:// » si la connexion n'est pas sécurisée
	- « wss:// » si elle est sécurisée

### **Avant les WebSockets**

## **Avant les WebSockets**

- **Les applications Web interactives sont apparues avant WebSocket**
- **Deux techniques permettent d'utiliser le protocole HTTP pour donner l'illusion d'un comportement semblable à WebSocket**
	- Le polling
	- Le long polling

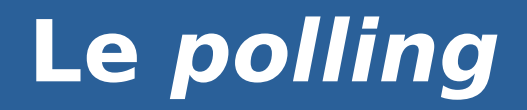

- **En polling, le client envoie constamment des requêtes au serveur pour vérifier l'arrivée de nouvelles données**
	- Ex: Appeler « GET api/messages » toutes les secondes
- **En** *polling***, le client envoie une requête et le serveur lui répond immédiatement (utilisation normale du protocole HTTP)**
- **En long polling, on « détourne » l'utilisation normale du protocole HTTP pour donner l'illusion d'une transmission en mode « push »**

# **Le long polling**

• Le client effectue une requête au serveur

#### ● **Si des nouvelles données sont déjà disponibles:**

- Le serveur répond à la requête immédiatement
- Le client effectue une nouvelle requête
- **Sinon:**
	- Le serveur attend que de nouvelles données soient disponibles avant de répondre
	- La requête demeure ouverte jusqu'à la réception d'une réponse par le client

# **Le long polling**

- **Le long polling, c'est un peu comme effectuer un appel téléphonique, puis être placé en attente!**
	- On fait l'appel, mais on n'a pas une réponse immédiatement!

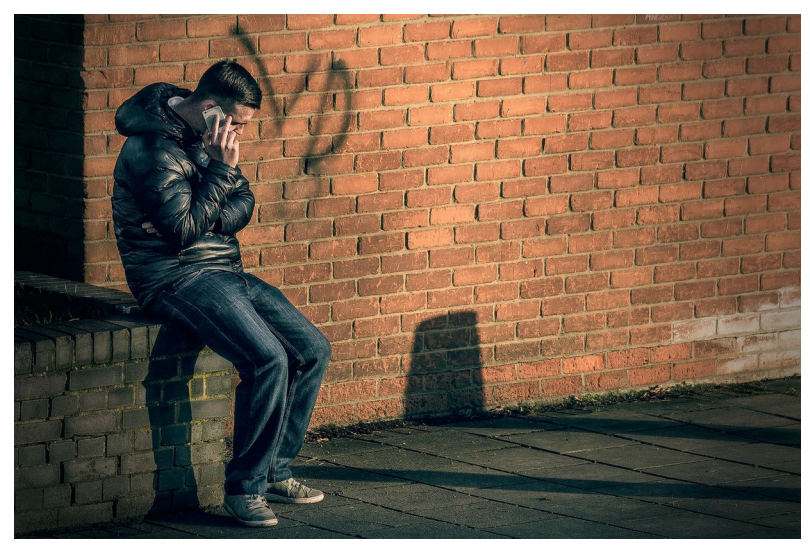

[Photo par James Sutton sur Unsplash](https://unsplash.com/photos/TLMfkChQ9Sk)

### **Créer un serveur WebSocket en PHP**

# **Créer un serveur WebSocket en PHP**

- **PHP ne supporte pas WebSocket directement**
- **Des librairies externes permettent d'ajouter ce support**
- **La librairie Ratchet est la plus populaire**
	- Documentation et exemple ici: <https://github.com/ratchetphp/Ratchet>

# **Principes côté serveur**

- **Peu importe le langage et la librairie utilisés côté serveur, le fonctionnement sera sensiblement le même:**
	- On maintient une liste de clients connectés;
	- On fournit une fonction/méthode qui sera appelée lorsqu'un nouveau client se connecte, et une autre qui sera appelée lorsqu'un message est reçu;
	- Une fonction/méthode nous est fournie pour envoyer des messages à des clients connectés.

# **Utiliser WebSocket côté client en JavaScript**

# **Utiliser WebSocket côté client en JavaScript**

const socket = new WebSocket("wss://example.org/websocket");

```
socket.onopen = () => {
```
console.log("Connexion établie");

console.log("Envoi d'un message au serveur");

```
 socket.send("Bonjour serveur!");
```
#### }

socket.onmessage = (event) => console.log(event.data); socket.onclose = () => console.log("Connexion interrompue"); socket.onerror = (error) => console.log(`Erreur: \${error.message}`);

## **Fin de la présentation**

#### Des questions?

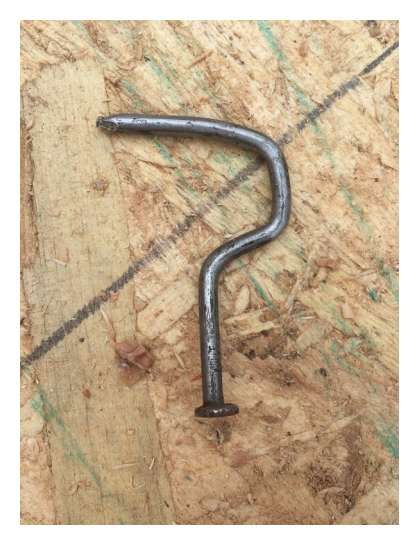